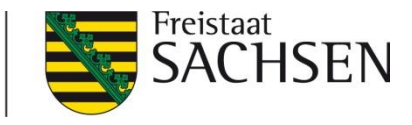

### Fachtage Sächsisches E-Government Gesetz

Teil III - Fragen zur organisatorischen und technischen Umsetzung

## Elektronische Kommunikation - E-Government Basiskomponente elektronische Signatur und Verschlüsselung

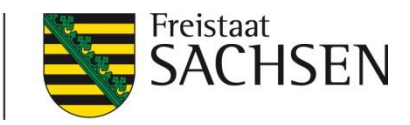

#### Elektronische Kommunikation

- ❙ Verschlüsselte Kommunikation
	- E-Mail (SMGW)
	- **De-Mail**
	- OSCI (EGVP)
- Schriftformersetzende elektronische Verfahren
	- qualifizierte elektronische Signatur
	- De-Mail
	- Beweiswerterhaltung
	- neuer Personalausweis

**Basiskomponente Elektronische Signatur und Verschlüsselung**

**STAATSBETRIEB SÄCHSISCHE INFORMATIK DIENSTE Fachbereich 3.1 | E-Governmentund Querschnittverfahren Riesaer Str. 7 | 01129 Dresden**

**Tel.: +49 351 20545 280 Fax: +49 351 451 3264 9923 E-Mail: esv@sid.sachsen.de**

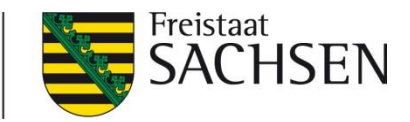

#### Elektronische Kommunikation

## **Elektronische Kommunikation**

- Sichere elektronische Kommunikation im Verwaltungsverfahren
- Dienste und Unterstützungsleistungen durch die Bak ESV

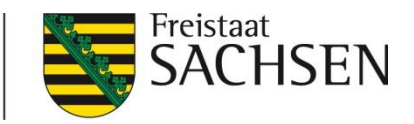

#### Verschlüsselte Kommunikation

- ❙ Anforderung nach SächsEGovG§2Abs.1:
	- ..elektronische Kommunikation ermöglichen..
	- …Verschlüsselungsverfahren .. grundsätzlich anzuwenden
- ❙ Abgeleitete technische Anforderung für elektr. Nachrichten:
	- Sicherer Nachrichtentransport (**Transportverschlüsselung**) für ein- und ausgehende elektronische Nachrichten
	- In der Regel, d.h. wenn keine anderslautenden fachspezifischen Regelungen anzuwenden sind (Fachverfahren)
- ❙ Fachbezogene Anforderungen (durch zuständigen DSB / ITSB)
	- z.B. Inhaltsverschlüsselung für personenbeziehbare Daten

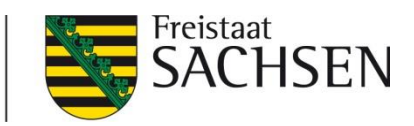

#### Elektronische Kommunikation: E-Mail

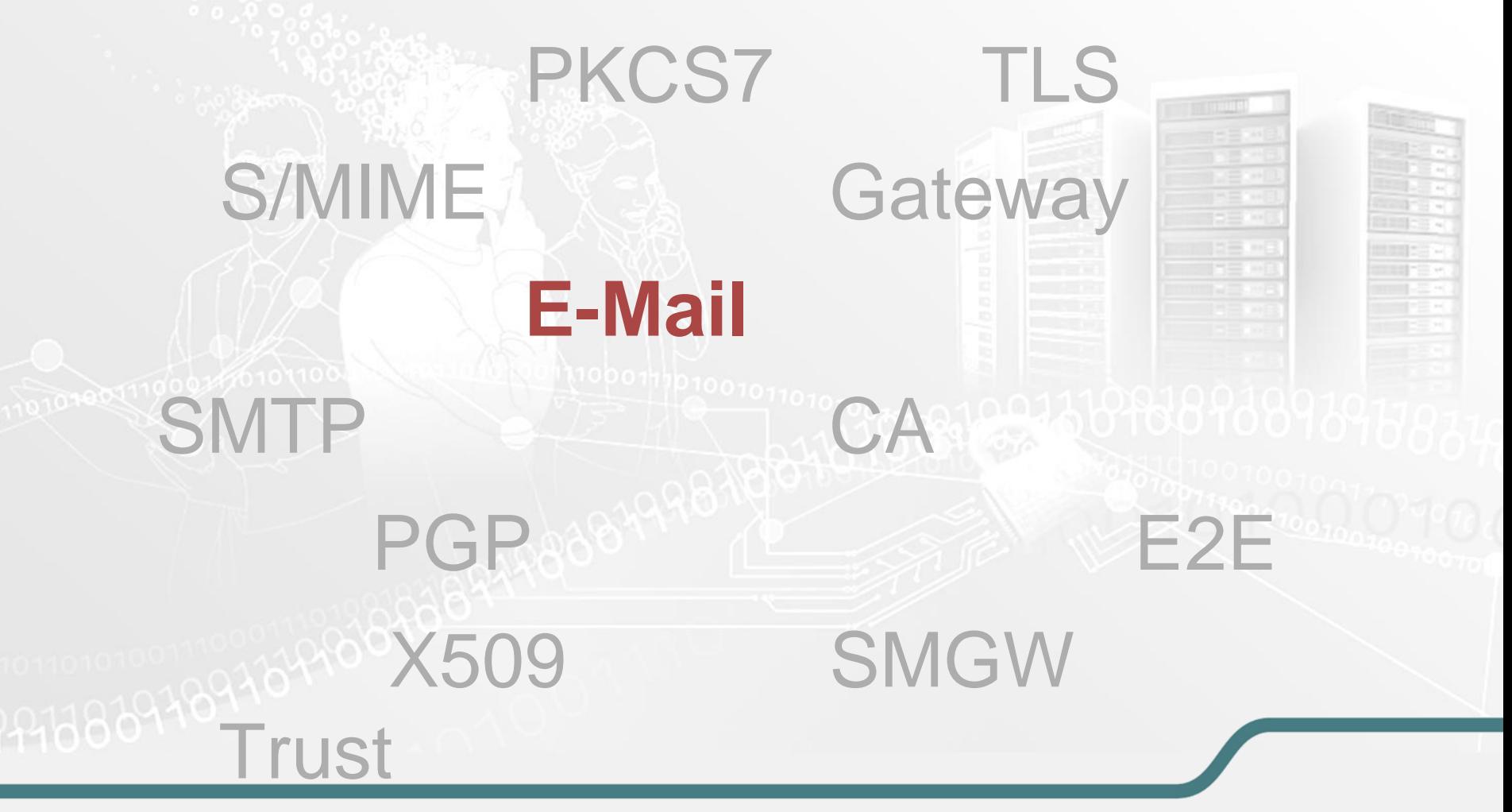

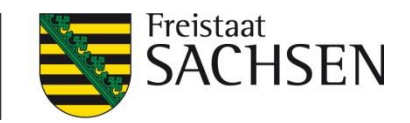

#### Verschlüsselte Kommunikation: E-Mail I

Über **Transportverschlüsselung** hinausgehend, weltweit standardisiert:

- E-Mail Signatur
	- Integritätssicherung, d.h. ist die Nachricht unverändert
	- Authentizität, d.h. wer ist der Urheber (Stichwort Class \*Zertifikat)
	- Absender benötigt eigenes Zertifikat (Schlüssel)
- ❙ E-Mail Inhalts-Verschlüsselung
	- Vertraulichkeit, d.h. kein Dritter kann Inhalt zur Kenntnis nehmen
	- Absender benötigt öffentlichen Schlüssel des Empfängers
	- Absender benötigt i.d.R. eigenes Zertifikat (Schlüssel)

❙ Kombination Signatur und Verschlüsselung möglich und üblich

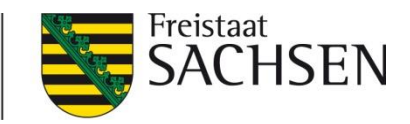

#### Verschlüsselte Kommunikation: E-Mail III

- ❙ **Handlungsoption 1: ohne Inhaltsverschlüsselung / -signatur**
	- "Minimalvariante"
	- Transportverschlüsselung aktivieren (Exchange ab 2007)
		- In der eigenen Infrastruktur
		- Durch den Provider bestätigen lassen, welche Maßnahmen in Bezug auf die Vertraulichkeit umgesetzt sind (vgl. Kapitel 4: Handlungsempfehlungen für Internet-Service-Provider, BSI und BSI TR-03108 Sicherer E-Mail-Transport)
			- "*…Die Übertragung der E-Mails zwischen den Provider-MTAs sollte verschlüsselt erfolgen. Dabei sollte insbesondere auch das Verfahren der Forward Secrecy genutzt werden…*"
	- Zuverlässig lässt sich die P2P-Transportverschlüsselung nur im Wirkungsbereich des KDN/SVN umsetzen.

reistaat<sup>.</sup>

#### Verschlüsselte Kommunikation: E-Mail IV

- ❙ **Handlungsoption 2: mit Inhaltsverschlüsselung / -signatur**:
	- *E-Mail muss über KDNII / SVN geroutet (transportiert) werden*
	- Sächsischen Verwaltungsnetzes (SVN /KDN II)
		- Transportverschlüsselung aktivieren (Exchange ab 2007)
	- Secure Mail Gateway (SMGW) der BakESV
		- Abschaltung / Ablösung ggf. existierender "passiver Nutzer SMGW" (SMGW Messenger)
		- Inhaltsverschlüsselung aktivieren ("aktiver Nutzer SMGW") -> (Handreichung "Mandatierung Secure Mail Gateway)
	- SMGW Messenger Postfächer ("passive Nutzer") sind für die Zugangseröffnung "verschlüsselte Email" für Verwaltungen in der Regel nicht geeignet

Freistaat

#### Verschlüsselte Kommunikation: E-Mail V

- ❙ **Handlungsoption 3: mit Inhaltsverschlüsselung / -signatur**
	- **E-Mail wird über Internet ("provider") geroutet**
	- Eigenbetrieb, z.B. Secure Mail Gateway Instanz (Zertificon Z1)
	- Landeslizenz Z1 nach Prüfung (Zertificon) nutzbar durch:
		- *allen Landesbehörden , Kommunalverwaltungen Sachsens*
		- *Forschungseinrichtungen der Länder, soweit sie mindestens zu 50% institutionell aus Landesmitteln gefördert werden.*
		- *Gerichten und sonstige Einrichtungen der Judikative der Länder*
	- Z1 Hardware/ VM's -> **Eigenbetrieb / Beschaffung**
	- Z1 Hardware Maintanance -> **Eigenbetrieb**
	- Z1 Software Support 5x9 -> **Eigenbetrieb**
	- Z1 Software Maintenance -> **Landeslizenz**
	- Kontakt Hersteller: https://www.zertificon.com/

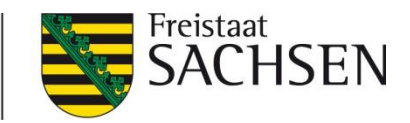

#### Verschlüsselte Kommunikation: E-Mail VI

- Schlüssel (E-Mail Zertifikate):
	- Sachsen Global CA als TK der BakESV
	- Erhältlich für Funktionsadressen (Gruppenzertifikat)
	- aktuellste Handreichung c/o BakESV (Handreichung: "Beantragung: Sachsen Global CA E-Mail-Gruppenzertifikat")

❙ Charakterisierung von prüfbaren E-Mail Zertifikaten (Marktbezeichnung)

- *Class 1: E-Mail Adresse bestätigt*
- *Class 2: E-Mail Adresse + Inhaber (nat./jur.) bestätigt*
- *Class 3: E-Mail Adresse + Inhaber (nat./jur.) über Dokumente bestätigt*

Empfehlung: eigenes Zertifikat mindestens Class 2, besser Class 3

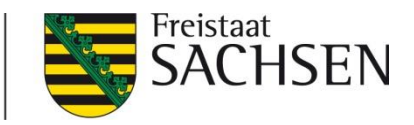

#### Verschlüsselte Kommunikation: E-Mail VII

- Informationsquellen (Sachsen, Stand Februar 2016)
	- Handlungsleitfäden SächsEgovG
		- SMI: http://www.egovernment.sachsen.de/E-Government-Gesetz.html (Download sowohl staatlich als auch kommunal)
		- SAKD: http://www.sakd.de/egovg\_handlungsleitfaden.html
	- Handreichungen Bak ESV: Mandatierung Secure Mail Gateway V1.3
	- Support: esv@sid.sachsen.de
	- Geeignete Schlagwörter zur Internetrecherche "verschlüsselte E-Mail":  $\mathsf{N}$ S/MIME +Wiki" /  $\mathsf{N}$ PGP +Wiki",

"E-Mail +verschlüsseln" / "E-Mail +Datenschutz"

- Whitepaper zur E-Mail Verschlüsselung:
	- https://www.sicher-im-netz.de/downloads/verschluesselung-e-mails
	- https://www.sicher-im-netz.de/downloads/sichere-e-mail-kommunikation
	- https://www.zertificon.com/services/whitepaper

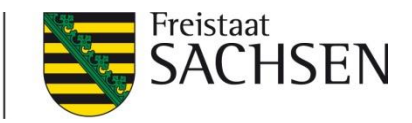

#### Elektronische Kommunikation: De-Mail

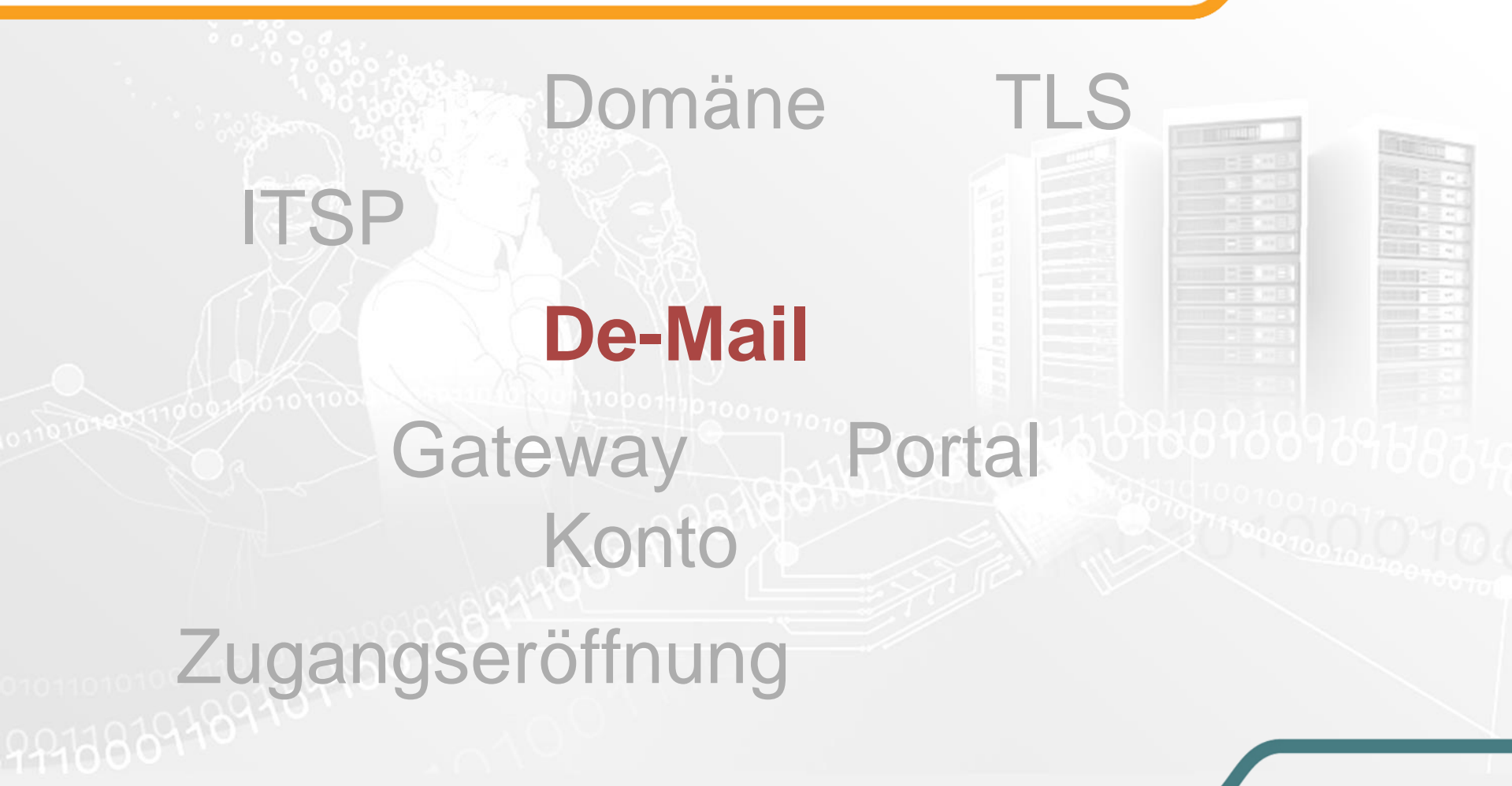

#### Verschlüsselte Kommunikation: De-Mail I

|De|

Freistaat

**Transportverschlüsselung** + Inhaltsverschlüsselung, nur für Deutschland:

- De-Mail Standard (P2P)
	- TLS zwischen den Akteuren (Sender/Provider/Empfänger)
	- Zusätzlich Transportsicherung (Providersignatur)
	- Qualifizierte Metadaten (Versandoptionen, Bestätigungen)
- De-Mail E2E (Ende zu Ende)
	- Vertraulichkeit, d.h. kein Dritter/Provider kann Inhalt zur Kenntnis nehmen
	- Schlüsselausgabe durch lokalen Browser
	- In i.d.R. Gateways nicht anwendbar, nur für Webzugriff (Browser erforderlich)

De-Mails werden providerunabhängig zugestellt

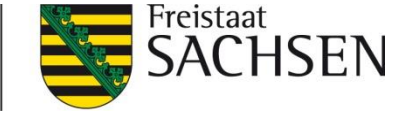

De

#### Verschlüsselte Kommunikation: De-Mail II

- Handlungsoption 1: unabhängig vom Netzanschluss :
	- Ausschließlich **Web Frontend** auf De-Mail Konto über Portal
		- Durch DMDA bereitgestellt
		- "Webmailer"
		- i.d.R. Bestandteil Kontovertrag

Handlungsoption 2: unabhängig vom Netzanschluss :

- *gesicherte Verbindung Behörde<>DMDA (TLS/PSK)*
- **Eigenbetrieb** einer Gateway Lösung
	- Verschiedene Anbieter / DMDA am Markt
	- Ggf. Mehrkanallösung (OSCI, De-Mail, E-Mail) als elektronische **Poststelle**

Freistaat

[De]

### Verschlüsselte Kommunikation: De-Mail III

- **Handlungsoption 3: für Teilnehmer SVN/KDN II :** 
	- *E-Mail muss über KDNII / SVN geroutet (transportiert) werden*
	- **Zentrale Dienste** des Sächsischen Verwaltungsnetzes (SVN)
		- Transportverschlüsselung aktivieren (Exchange ab 2007)
	- De-Mail Gateway (Pilot) der Basiskomponente Elektronische Signatur und Verschlüsselung (**BakESV**)
		- De-Mail Konto beantragen (-> DMDA T-systems)
		- ITSP (SID) beauftragen (->DMDA T-Systems)
		- Behörde wir durch ITSP SID mandatiert (Handreichung "Nutzungsbedingungen für die Pilotierung De-Mail Gateway)
		- Behörden Admin übernimmt die behördeneigene Konfiguration
	- Webzugriff (DMDA) zusätzlich möglich

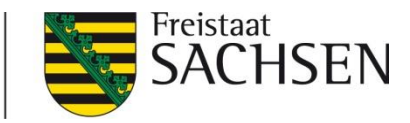

#### Verschlüsselte Kommunikation: De-Mail IV

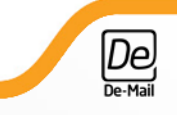

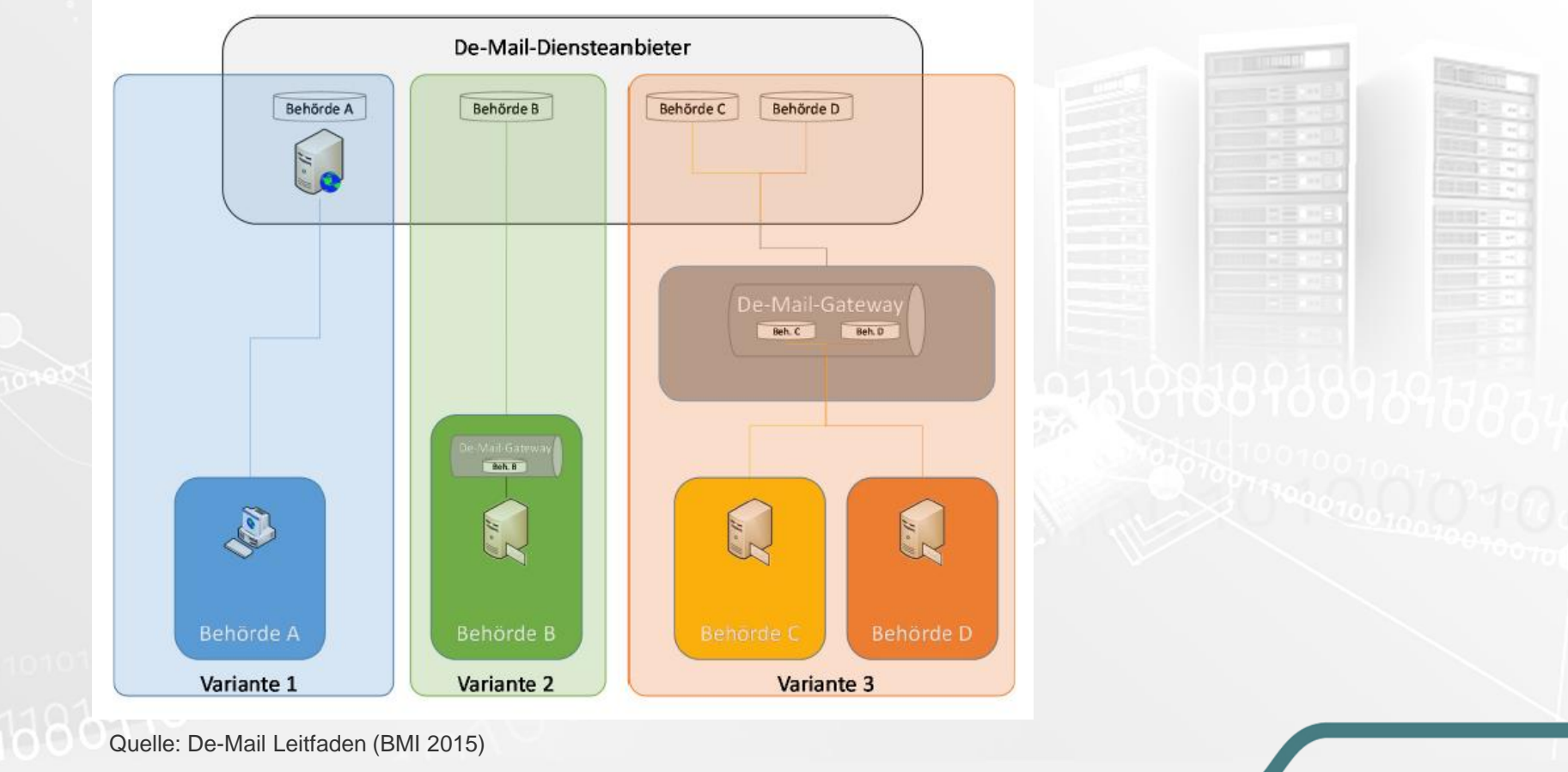

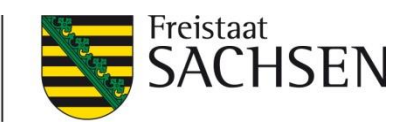

 $D$ e-Mail

#### Verschlüsselte Kommunikation: De-Mail V

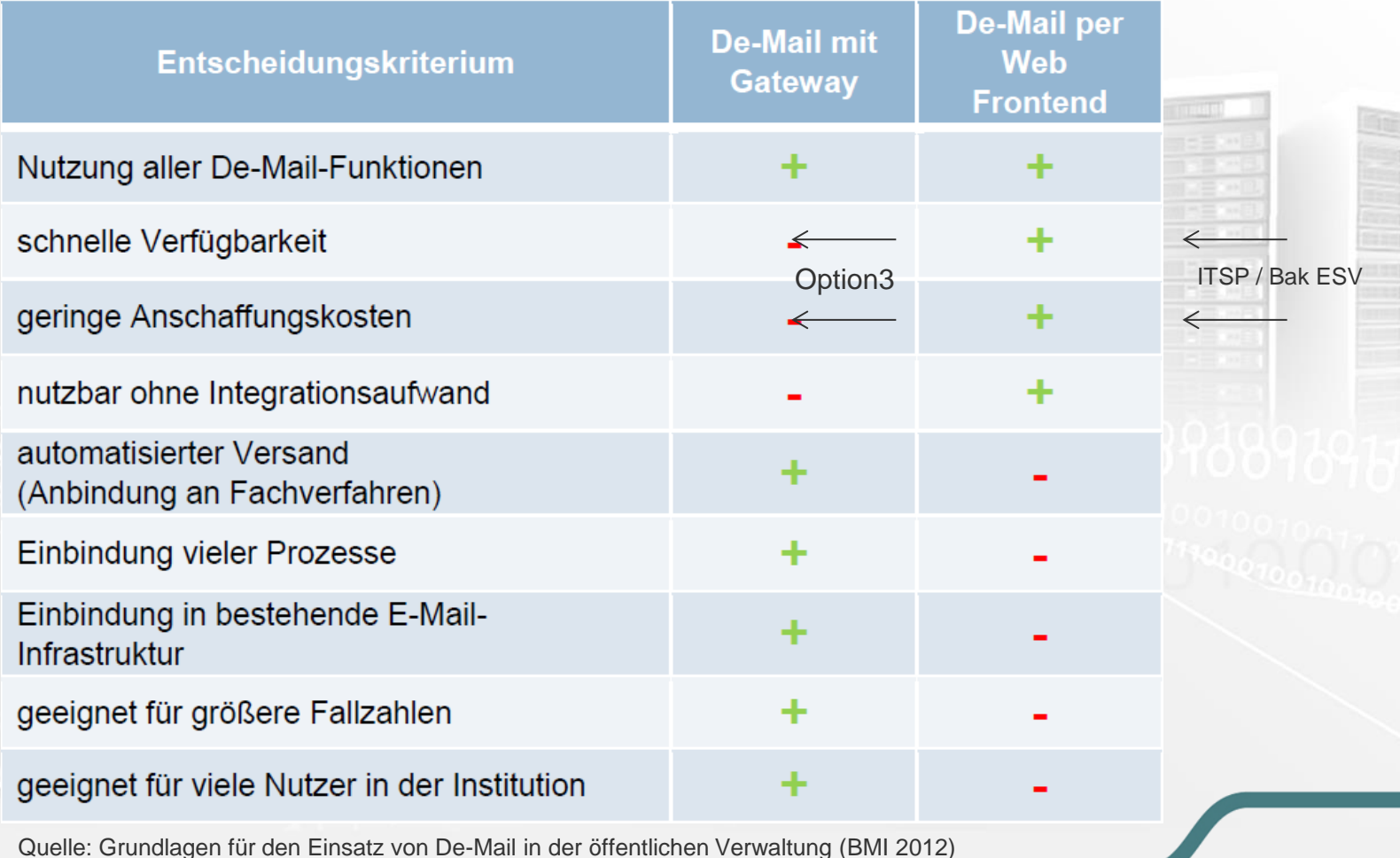

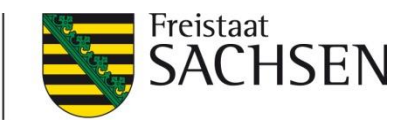

[De]

#### Verschlüsselte Kommunikation: De-Mail VI

- Informationsquellen (Sachsen, Stand Februar 2016)
	- Dokumentation zur Pilotierung (Handreichung "De-Mail im Freistaat Sachsen")
	- Handreichungen Basiskomponente ESV über esv@sid.sachsen.de in der jeweils aktuellsten Version anfragen

#### Zentrale Informationsseite zu De-Mail (BMI):

 http://www.cio.bund.de/Web/DE/Innovative-Vorhaben/De-Mail/De-Mailintegrieren/de-mail\_integrieren\_node.html

#### Handreichungen des BMI:

- http://www.cio.bund.de/SharedDocs/Publikationen/DE/Innovative-Vorhaben/De-Mail/2012\_06\_21\_cc\_de\_mail\_grundlagen\_v1\_0\_download.pdf
- http://www.cio.bund.de/SharedDocs/Publikationen/DE/Innovative-Vorhaben/De-Mail/**De-Mail\_Leitfaden.pdf**

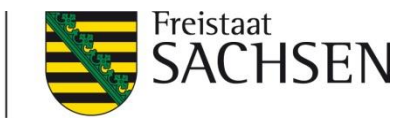

#### Elektronische Kommunikation: EGVP

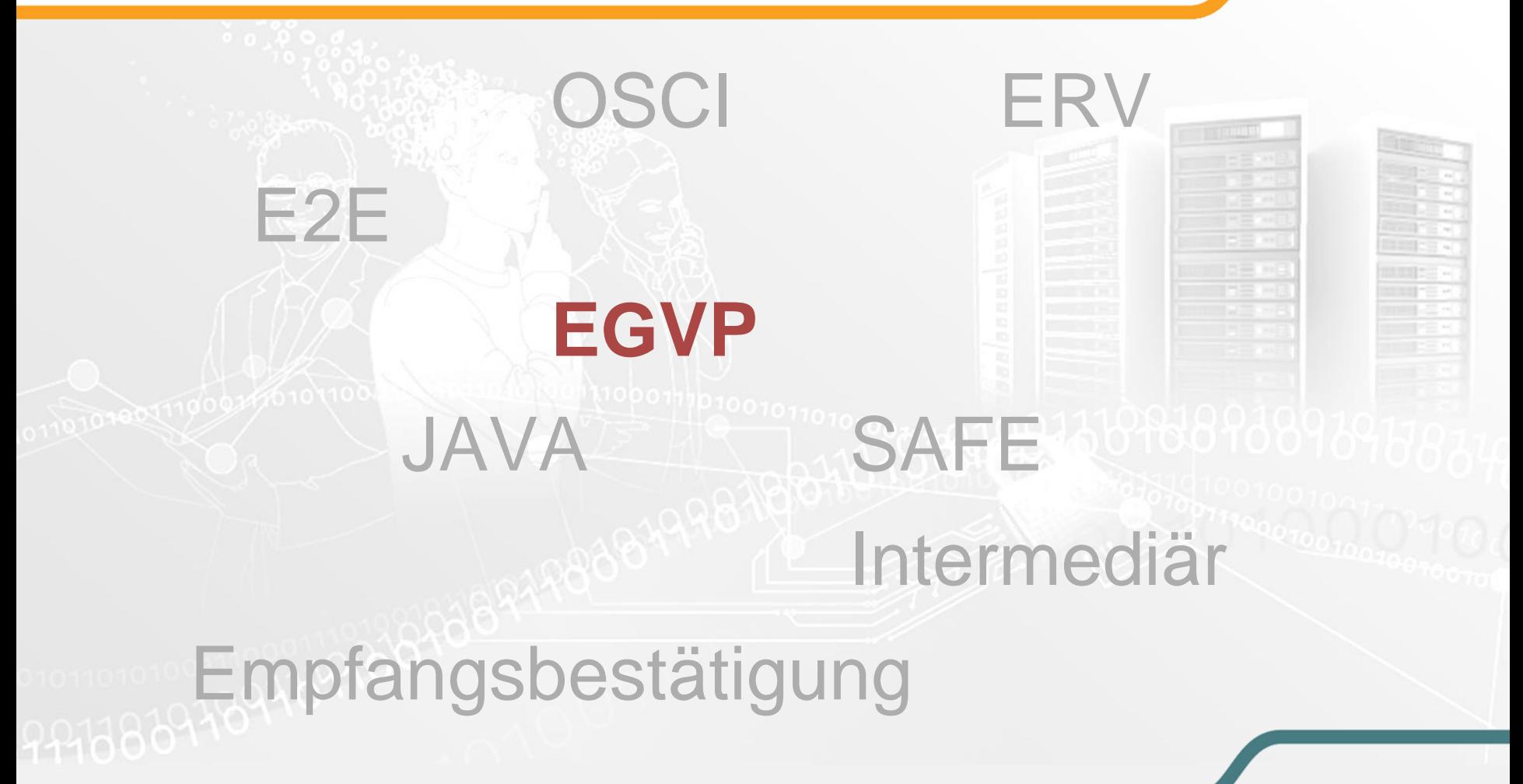

#### Verschlüsselte Kommunikation: EGVP I

#### **Transportverschlüsselung + Inhaltsverschlüsselung**, nur für Deutschland:

- ❙ OSCI Standard (**O**nline **S**ervices **C**omputer **I**nterface)
	- OSCI Transport (A) + OSCI Inhalt (B)
	- i.d.R. Asynchrone OSCI Kommunikation (Intermediär)
	- Ende zu Ende Verschlüsselung ("doppelter Umschlag")
	- Kommunikationsstandard mit höchsten Schutzanforderungen
- ❙ EGVP (**E**lektronisches **G**erichts und **V**erwaltungs**p**ostfach)
	- OSCI Kommunikationsszenario bundesweit
	- Rollenbasiertes Konzept (Bürger, Behörde) -> SAFE
	- Client, Verzeichnisdienst, Intermediär
	- Durch die Justiz (**ERV**) initiiert und eingesetzt, Öffnung für die allg. Verwaltung

110110 010010

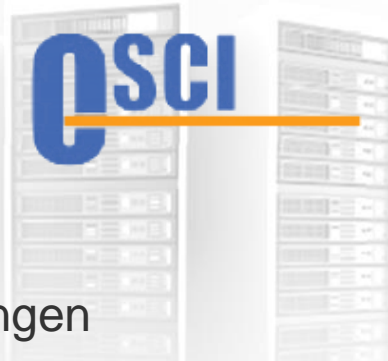

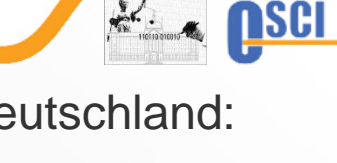

Freistaat

CHSEN

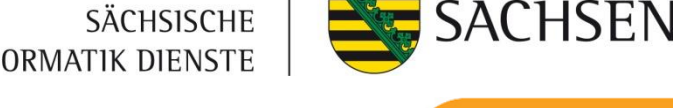

Freistaat

<u>nsci</u>

#### Verschlüsselte Kommunikation: EGVP II

- **Handlungsoption 1: EGVP Clientsoftware** 
	- **Eigenbetrieb** einer Gateway Lösung
		- Verschiedene Anbieter am Markt
		- in Kombination mit anderen verschlüsselten Kanälen (Email, De-Mail)
		- OSCI-Intermediärspostfach über Bak ESV
		- Verzeichnisdienst SAFE Erstregistratur über Bak ESV
- **Handlungsoption 2: EGVP Clientsoftware :** 
	- **Eigenbetrieb EGVP Enterprise** 
		- Softwarebereitstellung über Bak ESV
		- 1st Level Support über Bak ESV
		- OSCI-Intermediärspostfach über Bak ESV
			- Verzeichnisdienst SAFE Erstregistratur über Bak ESV

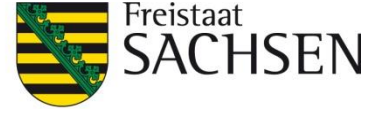

**nsci** 

### Verschlüsselte Kommunikation: EGVP IV

- **I** Handlungsoption 3: EGVP Clientsoftware :
	- **Eigenbetrieb** EGVP Backend
		- Softwarebereitstellung über BakESV
		- 1st Level Support über BakESV
		- OSCI-Intermediärspostfach über BakESV
		- Verzeichnisdienst SAFE Erstregistratur über BakESV

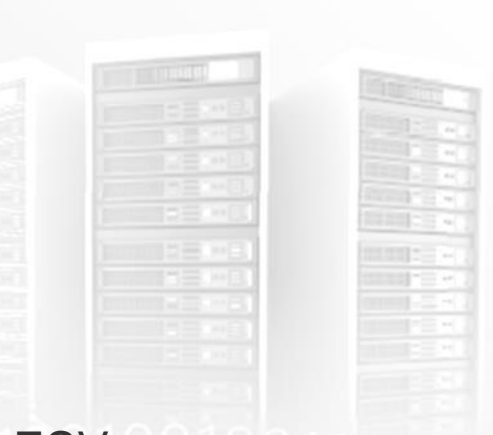

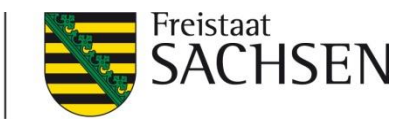

nsci

#### Verschlüsselte Kommunikation: EGVP V

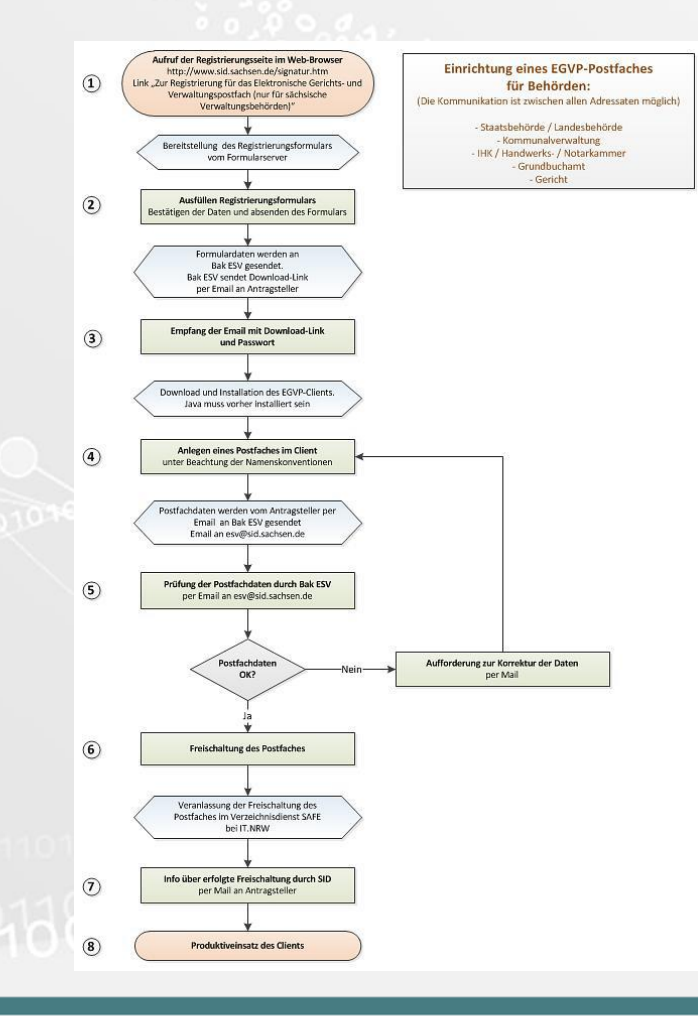

- **Benötigte Zertifikate werden in der** lokalen Installation (Backend) erstellt oder alternative Zertifikate eingespielt
- **Hinweis: Behörden sollten NICHT** die Bürgerrolle nutzen (Bürgerclient)

∙reistaat

ISEN

nsci

#### Verschlüsselte Kommunikation: EGVP VI

- Softwarebereitstellung:
	- EGVP Enterprise (Option 2): esv@sid.sachsen.de
	- EGVP Backend (Option 3): http://www.sid.sachsen.de/signatur.htm -> Formular "*Zur Registrierung für das Elektronische Gerichts- und Verwaltungspostfach (nur für sächsische Verwaltungsbehörden*)"
- 1st Level Support: esv@sid.sachsen.de
- ❙ OSCI-Intermediärspostfach: automatisch, mit Registrierung in SAFE
- ❙ Verzeichnisdienst (Ersteintrag): durch Bak ESV, Handreichungen:
	- Kurzanleitung **Registrierung und Freischaltung** Elektronisches Gerichts- und Verwaltungspostfach (EGVP)
	- **Namenskonvention** für die Einrichtung eines EGVP-Postfachs für sächsische Behörden (Adressbucheinträge, Zertifikat und Postfachbezeichnungen)

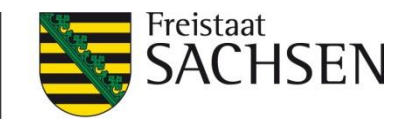

#### Schriftformersetzende elektronische Verfahren

## **Elektronischer Schriftformersatz**

- Vollständig elektronische Abwicklung von Verwaltungsprozessen
- Dienste und Unterstützungsleistungen durch Bak ESV

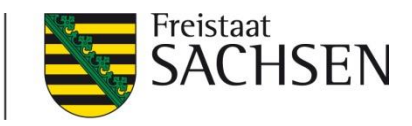

#### Schriftformersetzende elektronische Verfahren

- Schriftformerfordernis:
	- normalerweise **eigenhändig** unterschrieben
	- **ausschließlich** für solche Schriftformerfordernisse von Bedeutung, die in einer Rechtsvorschrift (Gesetz oder Verordnung) angeordnet sind.
	- **Einzelne fachgesetzliche Regelungen schließen die "elektronische** Schriftform" aus (z.B. Arbeitsrecht/Kündigung)
- Elektr. Schriftformersatz:
	- QES / De-Mail / nPA
- lst die Schriftform immer "angeordnet"?

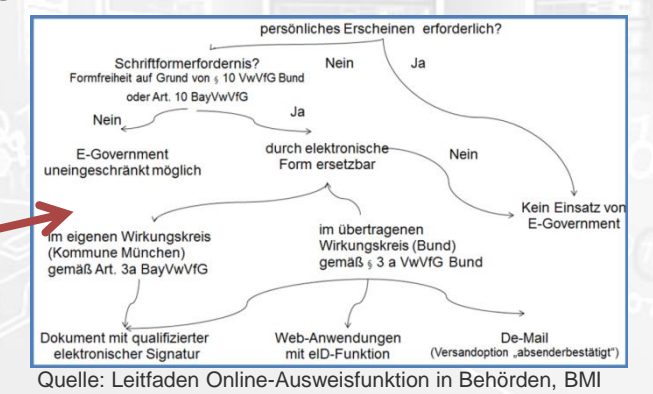

❙ **BSI TR-03107 Teil 2**: Schriftformersatz mit elektronischem Identitätsnachweis https://www.bsi.bund.de/DE/Publikationen/TechnischeRichtlinien/tr03107/index\_htm.html

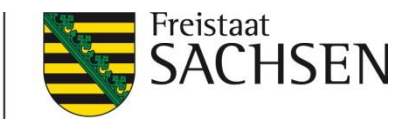

#### Schriftformersetzende elektronische Verfahren

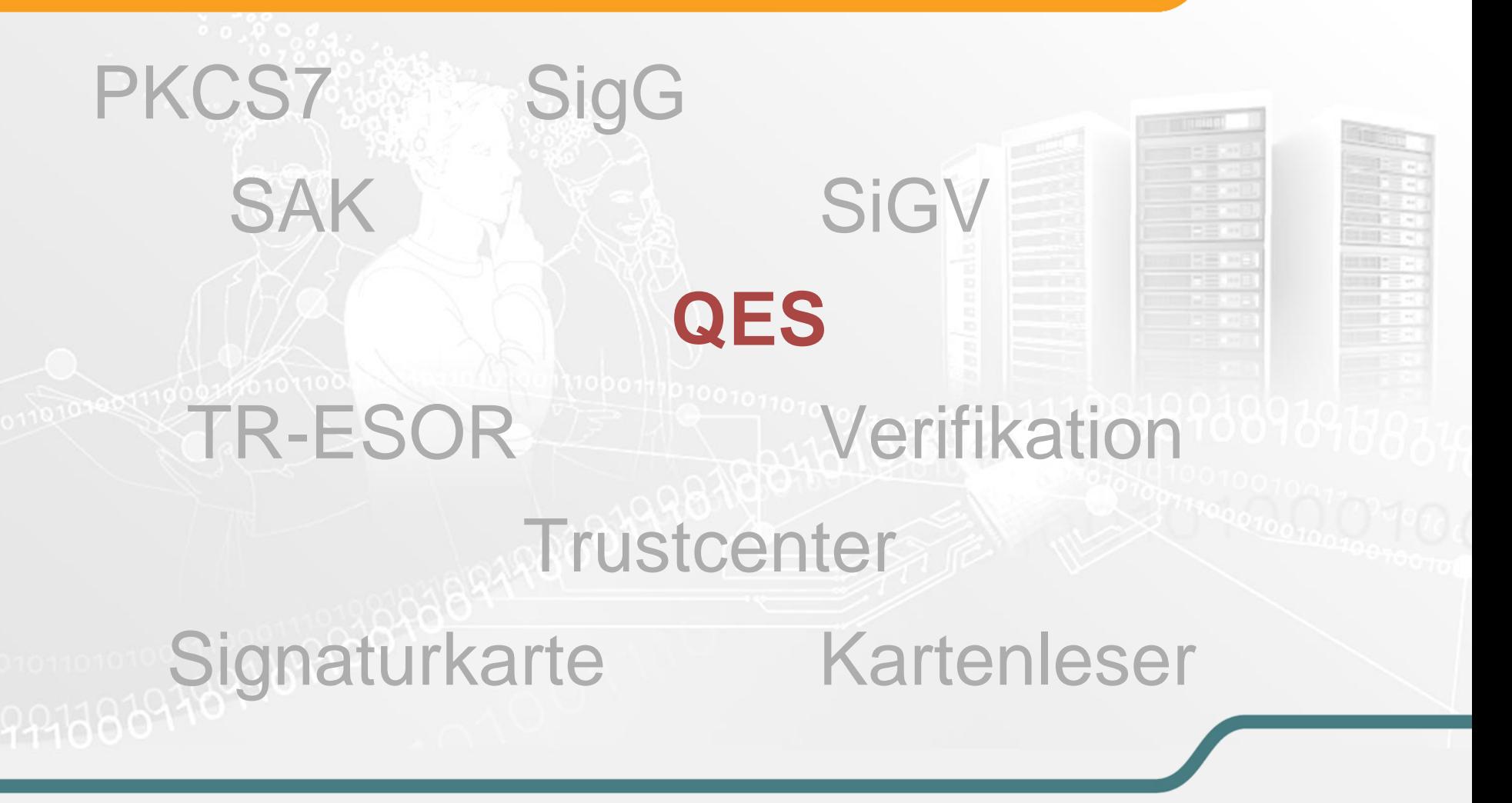

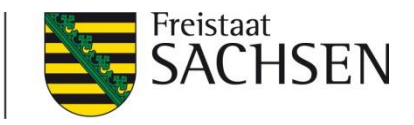

#### Schriftformersetzende elektronische Verfahren: QES I

- ❙ Grundlage: SigG, SigV, EU-VO 910/2014 (eIDAS)
	- **hier: Fokus SigG, SigV**
- ❙ QES: fortgeschrittene elektronische Signatur auf Basis eines qualifizierten Zertifikates (SigG) unter Verwendung einer Sicheren Signaturerstellungseinheit (Signaturkarte, HSM)
- QES: für natürliche Personen, ggf. zzgl. Attribute
- Lebenszyklus der QES-Signatur:
	- Erstellen
	- Prüfen
	- Bewahren

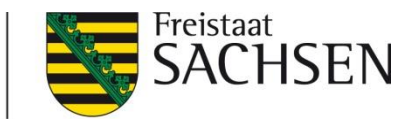

#### Schriftformersetzende elektronische Verfahren: QES II

- **1. Die Annahme signierter Dokumente**
	- **I.d.R.** dokumentenbasierte Signatur
	- Keine Anforderungen an den Zugangskanal!
	- Keine Anforderungen zur Nachrichtensignatur!
- **2. Die (Eingangs-)Prüfung signierter Dokumente**
	- Technische Prüfung (Prüfdienst)
	- Inhaltliche Prüfung (Unterzeichner = Antragsteller?)
- **3. Weiterverarbeitung elektronisch signierter Dokumente gleichberechtigt zu Papierdokumenten**
	- Einbindung in Verwaltungsprozesse

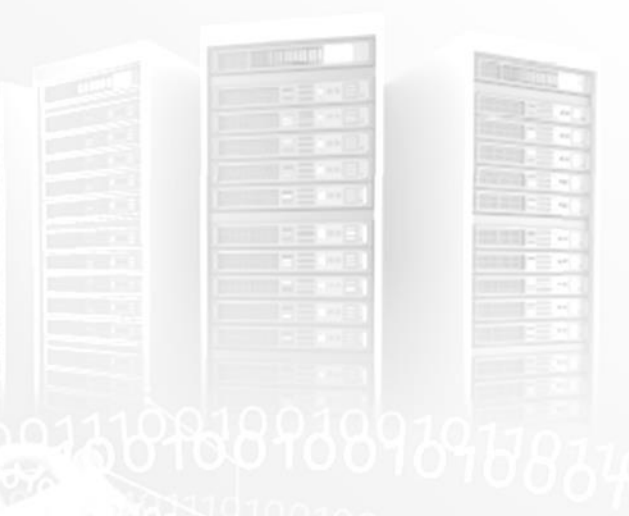

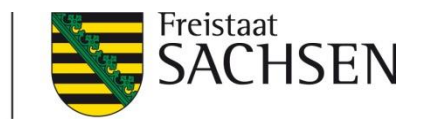

#### Schriftformersetzende elektronische Verfahren: QES III

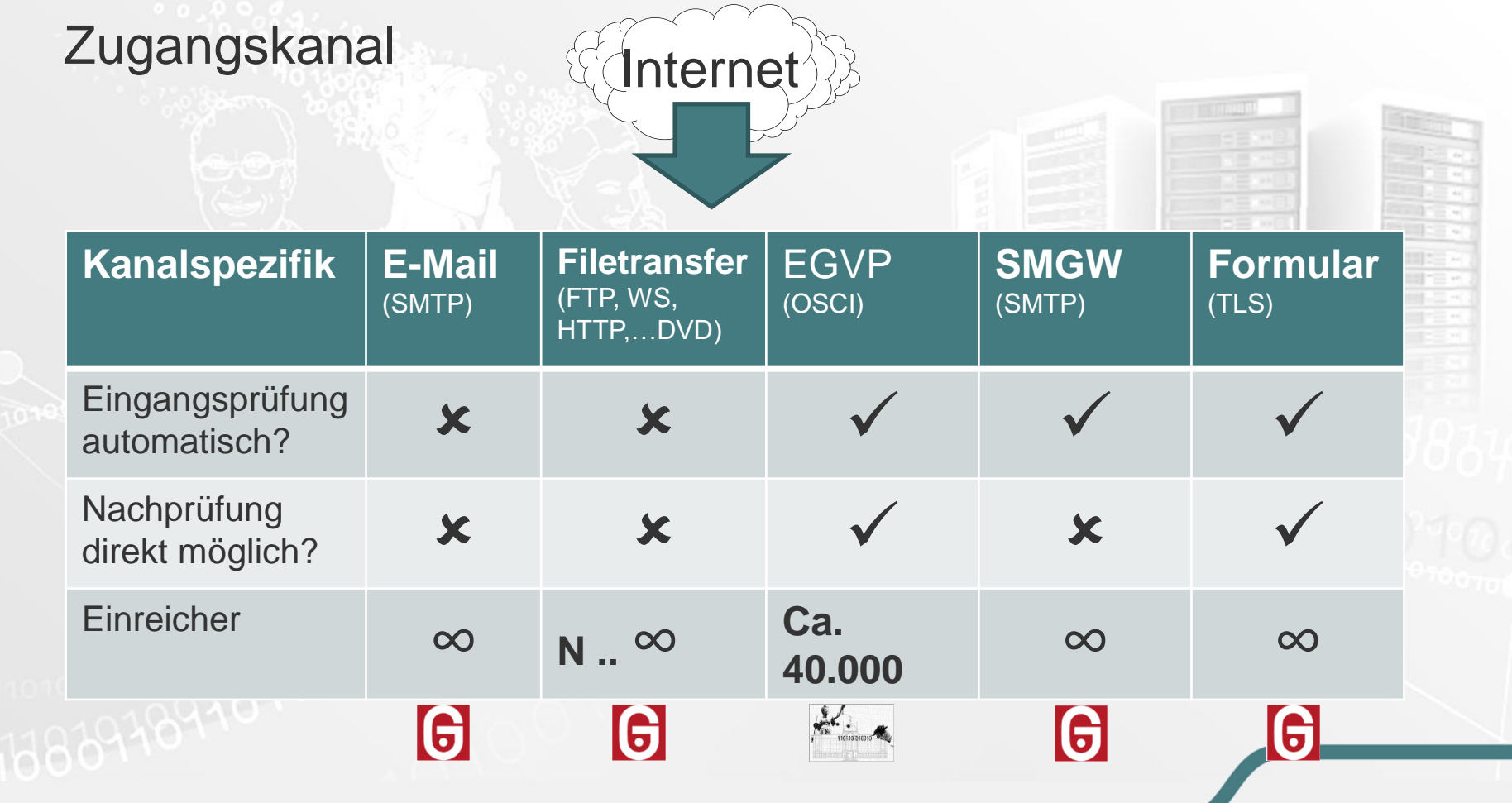

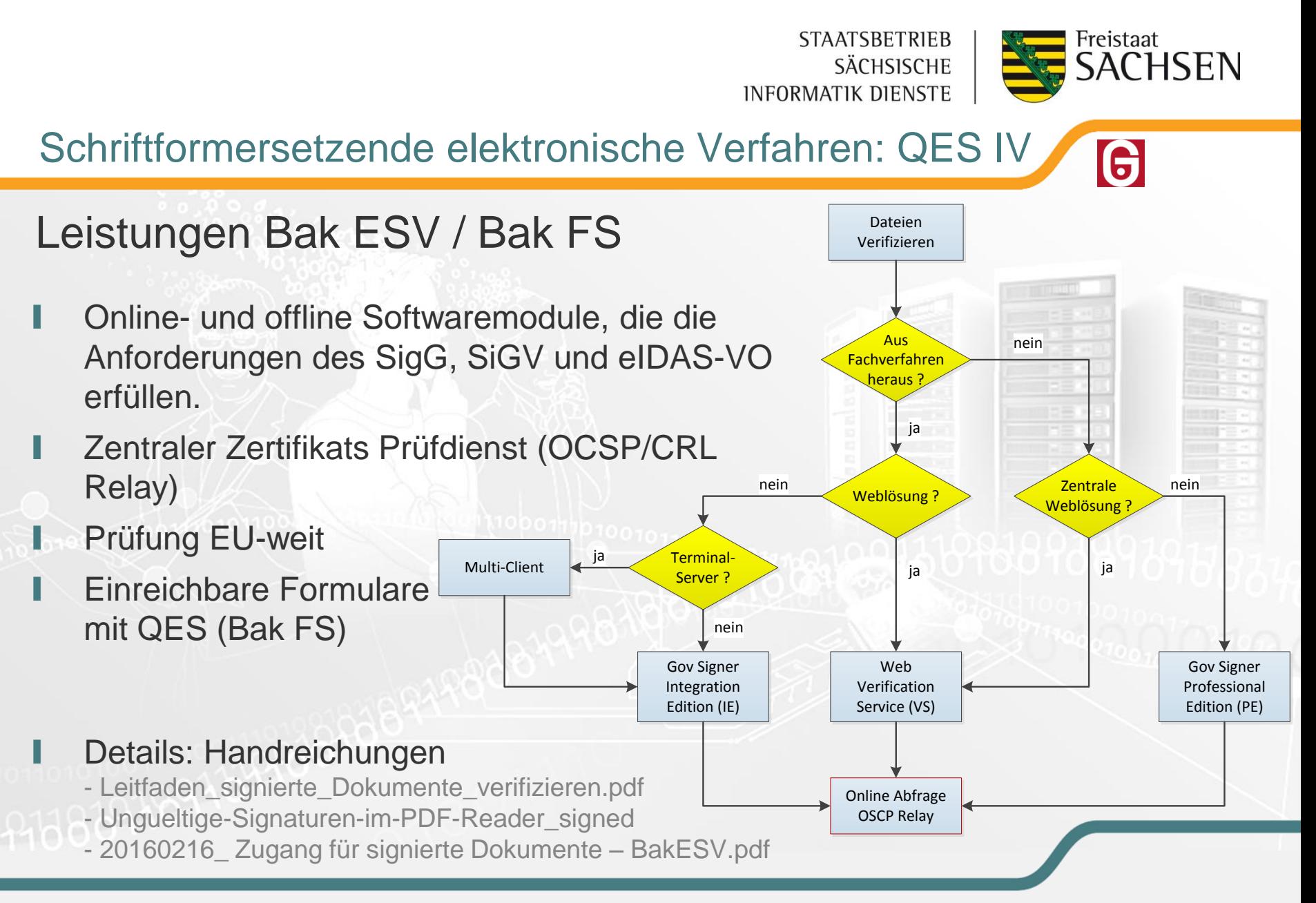

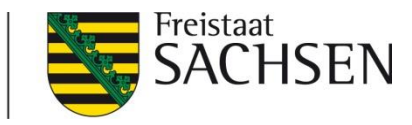

Schriftformersetzende elektronische Verfahren: QES V 16

#### Auswahl weiterführender Informationen zur QES:

#### Bundesnetzagentur:

http://www.bundesnetzagentur.de/cln\_1431/DE/Service-Funktionen/QualifizierteelektronischeSignatur/qualifizierteelektronischesignaturnode.html

#### BSI:

https://www.bsi.bund.de/DE/Themen/ZertifizierungundAnerkennung/Bestaetigungnac hdemSignaturgesetz/ListebestaetigterProdukte/listebestaetigterprodukte\_node.html

Herstellerseite der Software für E-Government Basiskomponente ESV:

https://www.governikus.com/de/governikus\_signer/6002745/

- Beispiel Zugangseröffnung QES: http://www.smf.sachsen.de/eSignatur.html
- Beispiel für alternative Dienstleister: https://www.signaturportal.de

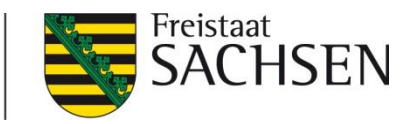

#### Schriftformersetzende elektronische Verfahren

qES (im Auftrag) Authentisierungsniveau ITSP **De-Mail (absenderbestätigt)**

> Gateway <sup>New</sup> Portal Konto

Zugangseröffnung

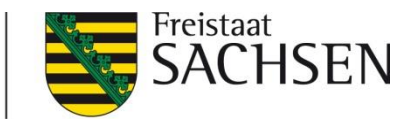

 $|De|$ 

#### Schriftformersetzende elektronische Verfahren: De-Mail I

- De-Mail in bestimmten Konfigurationen anwendbar (Versandoptionen)
- ❙ Optionen stehen jedem De-Mail Anwender zur Verfügung (Ausnahme: Abholbestätigung -> "Zustellung")
- Schriftformersatz durch De-Mail:
	- Authentisierungsniveau "hoch" erforderlich (Absender)
	- Absenderbestätigung durch DMDA "Absenderbestätigt"
- ❙ Bestätigungsnachrichten des DMDA tragen **QES**
- LF BMI: ....aufgrund von Veraktungs- und Langzeitspeicherungsanforderungen die Behörde für die beweiswerterhaltende Speicherung der Bestätigungsnachrichten Sorge tragen muss…."

Aus Ad

Persönlich / vertraulich

# Freistaat

De-Mail Login

litte geben Sie Ihre vierstellige PIN ein, die Si on uns per Post erhalten oder s

itte geben Sie die Mobile TAN ein, die wi ben auf ihr Handy gese

Login

 $|De|$ 

## Schriftformersetzende elektronische Verfahren: De-Mail II

- Pilotierung -> **Ausgang** schriftformersetzend: Gateway ITSP:
	- User-Admin vergibt Rechte für den Teilnehmer in der Organisation
	- Versandoptionen, z.B. "Absenderbestätigt" wird durch Teilnehmer fallbezogen aktiviert (Plugin, Steuerbefehl)

Webfrontend DMDA:

 $.CC$ 

Abholbestätigung i

Absenderbestätigt

- Anmeldung mit Authentisierungsniveau "hoch"
- Aktivierung der Versandoption aus Webfrontend

ufügen "BCC" hinzufügen "Antwortadresse" hinzufügen

**Einschreiben** 

An:

Option:

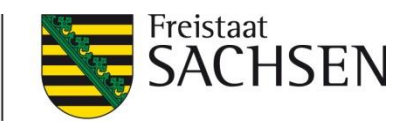

 $|De|$ 

## Schriftformersetzende elektronische Verfahren: De-Mail III

- Pilotierung -> **Eingang** schriftformersetzend: Gateway ITSP
	- Im X-Header (Absenderbestätigt -> X-de-mail-authoritative=yes)
	- Lokales Plugin zur Visualisierung verwende
	- **vgl.** BSI TR 01201 Teil 3.4
	- Webfrontend DMDA:
	- Visualisierung im Postfach **> e** + "hoch + absenderbestätigt"
	- Signatur überprüfen

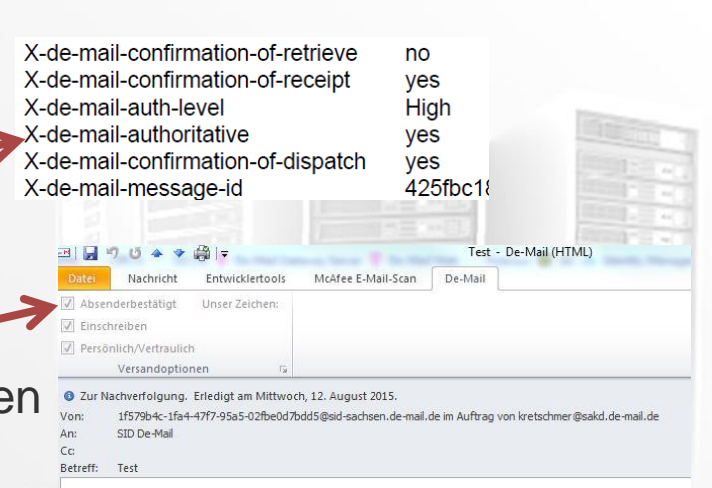

Mit freundlichen Grüßer

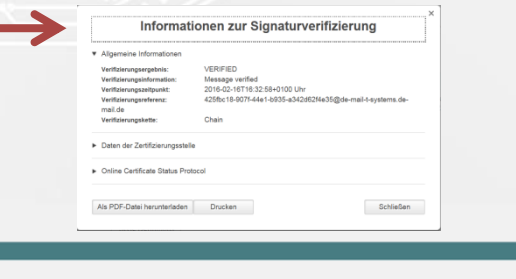

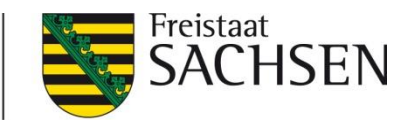

 $[De]$ 

### Schriftformersetzende elektronische Verfahren: De-Mail IV

- Informationsquellen (Sachsen, Stand Februar 2016)
	- Dokumentation zur Pilotierung (Handreichung "De-Mail im Freistaat Sachsen")
	- Handreichungen Basiskomponente ESV über esv@sid.sachsen.de in der jeweils aktuellsten Version anfragen

#### Zentrale Informationsseite zu De-Mail (BMI):

 http://www.cio.bund.de/Web/DE/Innovative-Vorhaben/De-Mail/De-Mailintegrieren/de-mail\_integrieren\_node.html

#### ■ Handreichungen des BMI:

- http://www.cio.bund.de/SharedDocs/Publikationen/DE/Innovative-Vorhaben/De-Mail/2012\_06\_21\_cc\_de\_mail\_grundlagen\_v1\_0\_download.pdf
- http://www.cio.bund.de/SharedDocs/Publikationen/DE/Innovative-Vorhaben/De-Mail/**De-Mail\_Leitfaden.pdf**

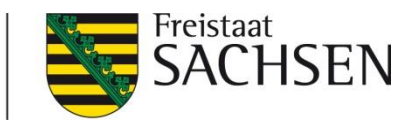

#### Schriftformersetzende elektronische Verfahren

# ArchiSafe Beweiswert **BSI TR-03125** kryptografisch S1 **Beweiswert** Timestamp Evidence Record

**STAATSBETRIEB** Freistaat **SÄCHSISCHE INFORMATIK DIENSTE** Schriftformersetzende elektronische Verfahren: TR-ESOR 6 ❙ Beweiswert=kryptografische Sicherung, aber: Algorithmen werden schwach ❙ TR-ESOR: langfristige und rechtssichere Aufbewahrung (kryptografisch behandelter elektronischer Dokumente ("Übersignatur") Bak ESV: Kryptomodul, ArchiSigmodul, Verification Server (TR-ESOR-M.2, TR-ESOR-M.3) Bak ESV -> Zentrale Pflege der Krypto- und Vertrauensdienste

Z.Zt. nicht abgedeckt durch Bak: TR-ESOR-Middleware (S4), ArchiSafe-Modul, ECM/Langzeitspeicher(S2,S5)

❙ Achtung: TR-ESOR und Aktenkontext! (Metadaten)

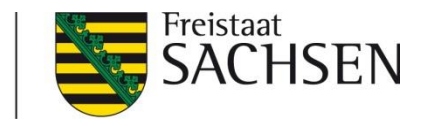

#### Schriftformersetzende elektronische Verfahren: TR-ESOR 6

#### ■ Referenzarchitektur TR-ESOR

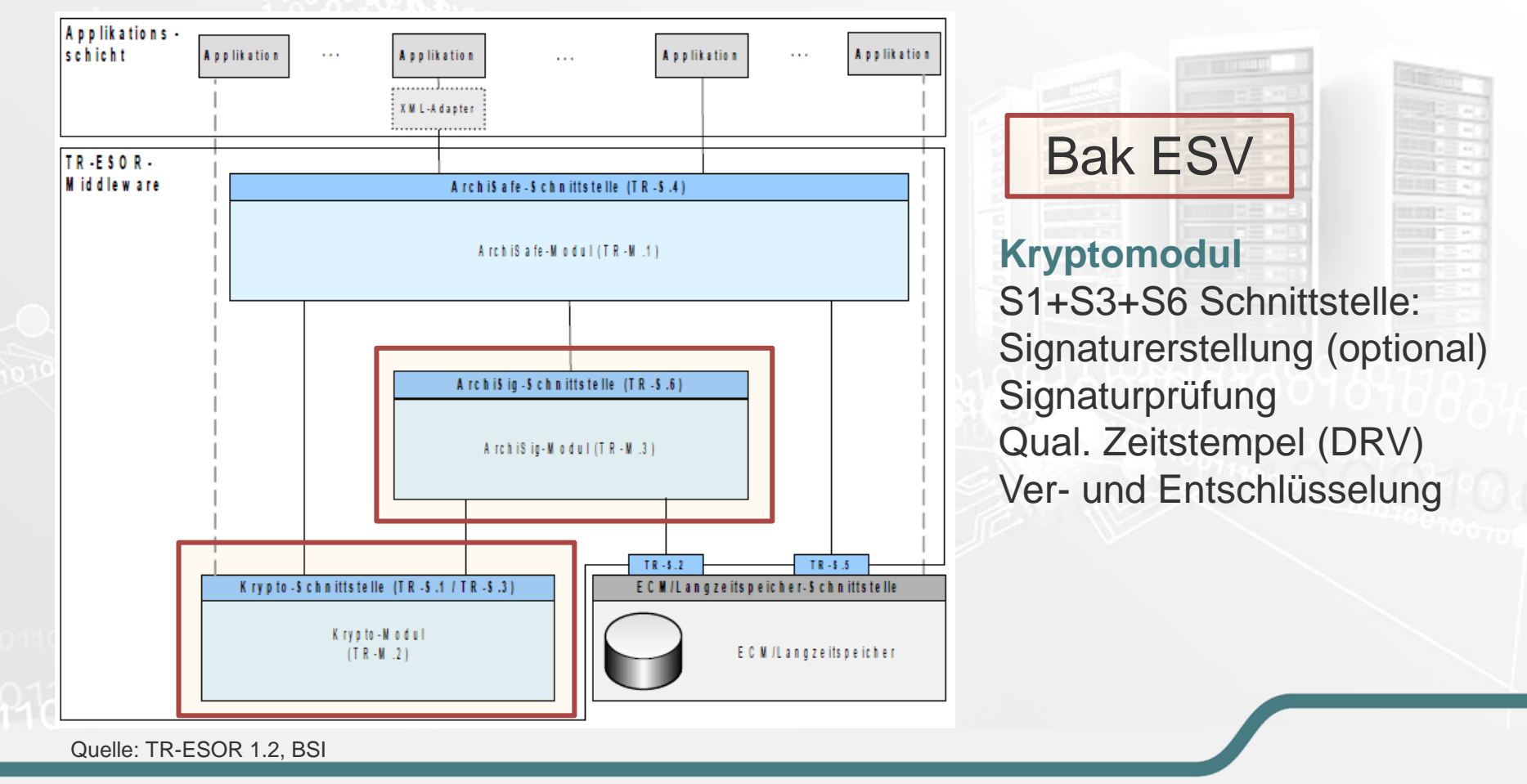

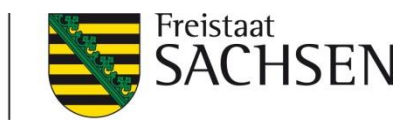

#### Schriftformersetzende elektronische Verfahren: TR-ESOR 6

- **I** Informationsquellen
	- Unterstützung und Mandatierung durch Basiskomponente ESV über esv@sid.sachsen.de
- Herstellerinformation der durch BakESV eingesetzen Module:
	- https://www.governikus.com/de/governikus\_lza/5952804/
- Standards zur Beweiswerterhaltung (BSI):
	- https://www.bsi.bund.de/DE/Publikationen/TechnischeRichtlinien/tr03125/index\_ht m.html
- Informationen des BMI (Kapitel 4):
	- http://www.bmi.bund.de/SharedDocs/Downloads/DE/Themen/OED\_Verwaltung/Inf ormationsgesellschaft/egovg\_minikommentar.pdf?\_\_blob=publicationFile

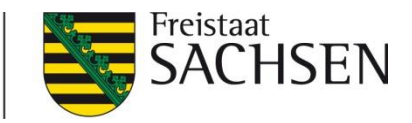

#### Schriftformersetzende elektronische Verfahren

# eID BerCA **BSI TR-03130 Port 24727 NNNNNNNNNNNNNN nPA** AusweisAPP PIN Temporäres Bürgerkonto **Datenschutz**

**STAATSBETRIEB** Freistaat **SÄCHSISCHE INFORMATIK DIENSTE** Schriftformersetzende elektronische Verfahren: nPA I neuer Personalausweis  $=$  eID-Funktion & optional QES hier: eID-Funktion als Schriftformersatz **Online-Ausweisfunktion** Unterschriftsfunktion "Das habe ich Logik "Das bin ich" unterschrieben" Rechtsverbindliche Zweck Sicherer Identitätsnachweis Unterschrift Zertifizierungs-Anbieter Staat diensteanbieter Zertifizierungs-Personalausweisbehörde Aktivierung diensteanbieter Zu unterzeichnendes Identität des Diensteanbieters Anzeige und angeforderte Daten Dokument Zugriffsschutz eID-PIN Signatur-PIN

- eID-Funktion muss aktiv freigeschaltet werden (Inhaber)
- Optionale QES ist kostenpflichtig -> wie Signaturkarte

Quelle: Der Personalausweis Anwenderhandbuch für Wirtschaft und Verwaltung, BMI

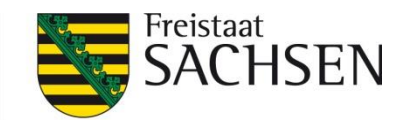

### Schriftformersetzende elektronische Verfahren: nPA II

- Empfohlenes Vorgehen  $\rightarrow$
- ❙ Verschiedene Anbindungsvarianten
- ❙ Bak ESV unterstützt, entsprechend der avisierten Anbindungsvariante (markierter Bereich ->)

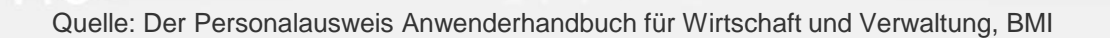

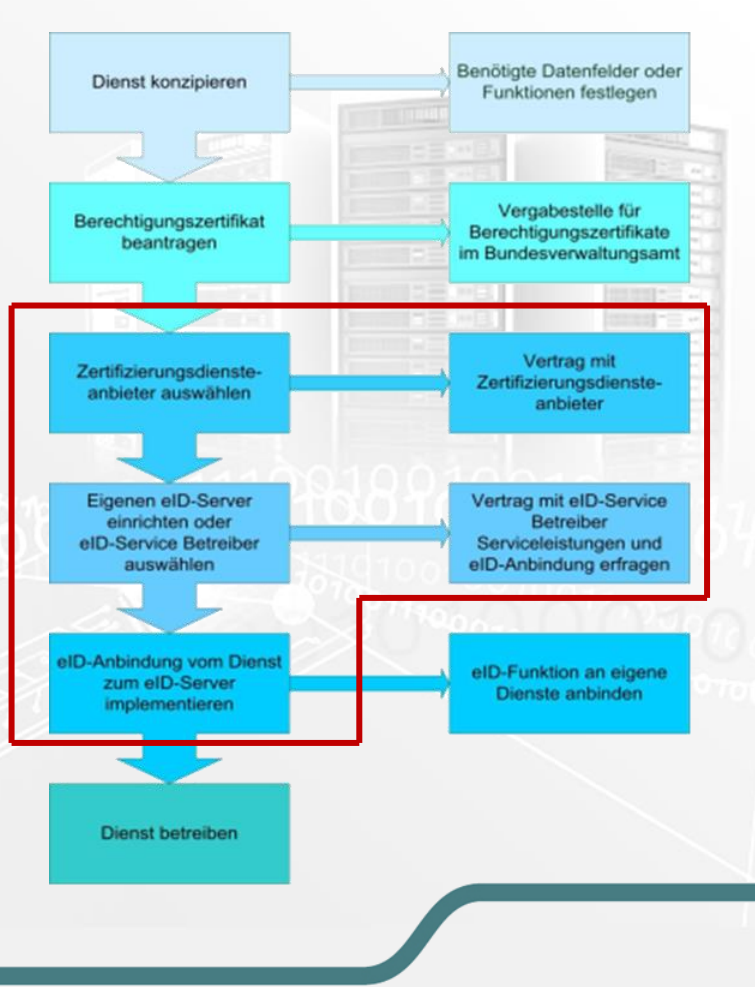

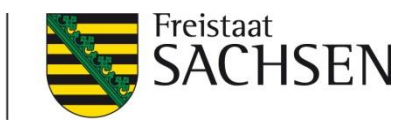

#### Schriftformersetzende elektronische Verfahren: nPA III

- **Handlungsoptionen:** 
	- 1. FV + Eigenes BerZert. + eID Service Anbieter (vgl. personalausweisportal.de)
	- 2. FV + Eigenes BerZert. + eID-Service BakESV
	- 3. FV + Sachsen BerZert. + eID-Connect BakESV + eID Service BakESV
	- 4. Formularservice BakFS + Einreichoption "nPA" + FV
- eID mit eigenem Berechtigungszertifikat (1 und 2):
	- Berechtigungszertifikat von BVA -> Prüfung Rechtmäßigkeit ~ 250
	- Techn. Berechtigungszertifikat -> durch Trustcenter ~ 800 2500/a
	- Setup auf eID-Service -> durch DL ~ 1000
	- Changes (z.B.  $SSL$ ) ->  $\sim$  250
	- Betrieb eID Service: ext. DL (?? Euro) oder BakESV (Opt.2)

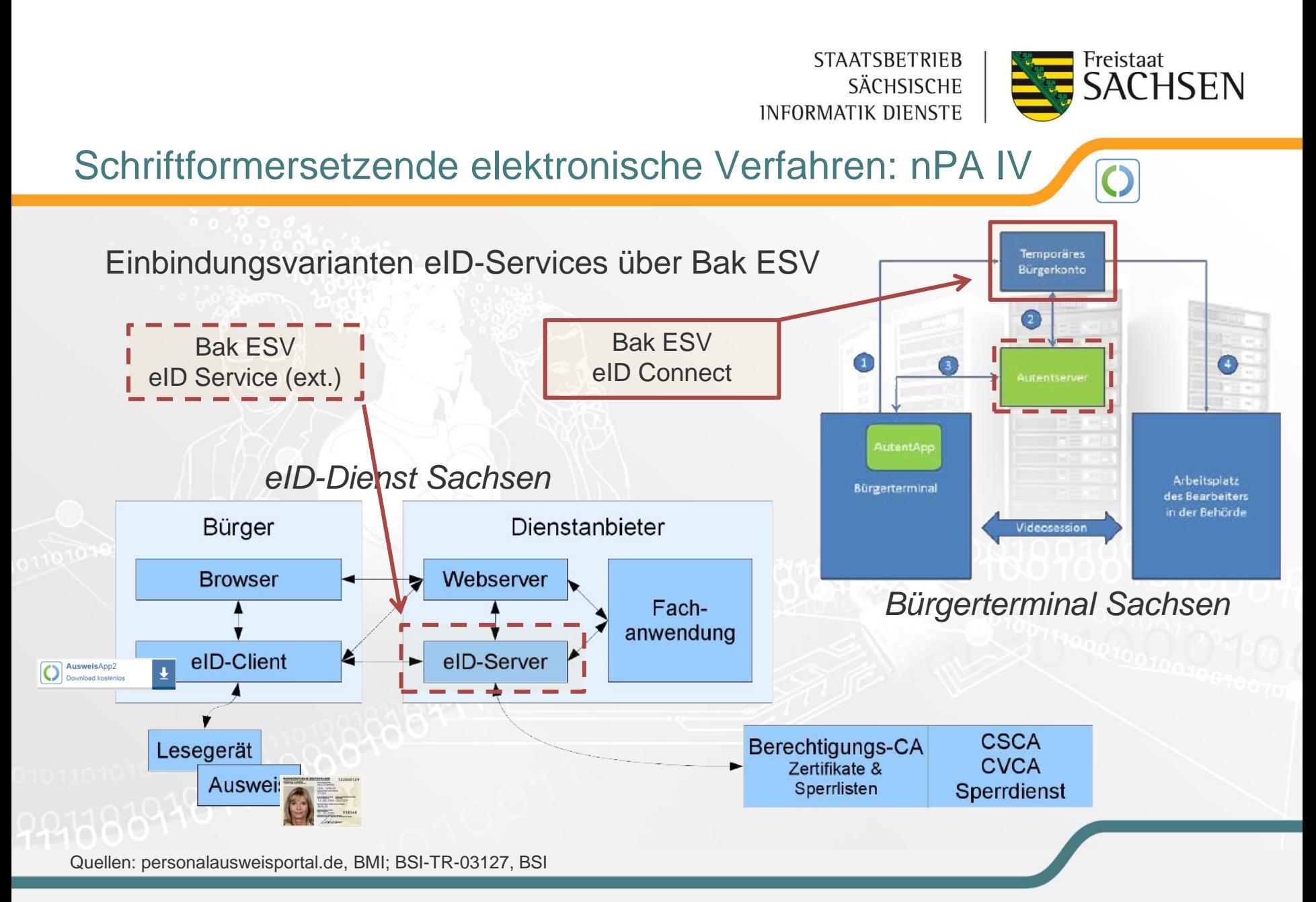

#### 46 | Robert Schenkel

**STAATSBETRIEB** Freistaat **ACHSEN** SÄCHSISCHE **INFORMATIK DIENSTE** Schriftformersetzende elektronische Verfahren: nPA V ■ eID-Connect unter Nutzung eines Landes-Berechtigungszertifikates nPA Daten + Transaktionsprotokoll (Revisionssicherheit) FV muss Erforderlichkeit der Daten nachweisen (zust. DSB)**Domain Musterhausen** eID-Connect über BakESV Fachverfahren 1 ID: 1121.3421 **LOGIN** Temporäres Bürgerkonto GET. Bürgerkonto nPA Data Musterhausen **APOST G** Governikus Informationen **SAML Governikus AutentApp** G **Fachverfahren 2** [AusweisApp] ID: 0344.2321 **LOGIN** Temporäres Bürgerkonto nPA Data Quellen: Governikus KG

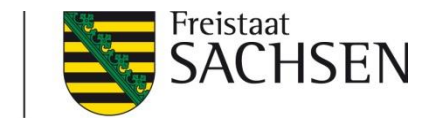

## Schriftformersetzende elektronische Verfahren: nPA VI

- Mandatierung, Testsystem und Anfragen: esv@sid.sachsen.de
- ❙ VITAKO Informationen:
	- Leitfäden Berechtigungszertifikat und Prozesse: http://www.vitako.de/Publikationen/Seiten/Leitfaeden.aspx
- Zentrale Informationsseite zum nPA (BMI):
	- http://www.personalausweisportal.de/DE/Home/home\_node.html
- Handreichungen des BMI (Auswahl):
	- http://www.personalausweisportal.de/SharedDocs/Downloads/DE/Weitere-Informationen/Leitfaden\_Online\_Ausweisfunktion\_in\_Beh%C3%B6rden.html
	- **-** http://www.itplanungsrat.de/SharedDocs/Downloads/DE/Projekte/Steuerungsprojekte/eID/Erfah rungsberichte\_Buergerkonten.pdf?\_\_blob=publicationFile&v=2
	- http://www.personalausweisportal.de/SharedDocs/Downloads/DE/Ergebnisdokume nte/Berlin-Nutzung-eID-Basisdienstes--Leitfaden.html

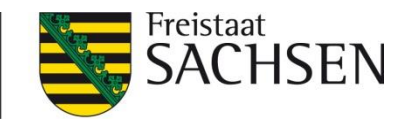

#### Schriftformersetzende elektronische Verfahren

# **Diskussion**

Support zur Bak ESV: esv@sid.sachsen.de

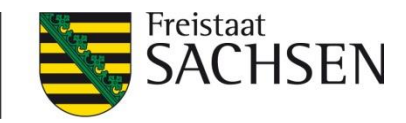

#### Quellen / Bildnachweis

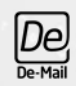

De-Mail Logo:

Von IT-Stab des Bundesministerium des Innern im Auftrag der Beauftragten der Bundesregierung für Informationstechnik - De-Mail Informationen, Logo, https://de.wikipedia.org/w/index.php?curid=5798701

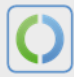

nPA Logo: Von Bundesministerium des Innern, http://www.personalausweisportal.de/DE/Home/home\_node.html

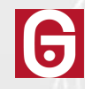

Governikus Signer Logo: Von Governikus KG, http://www.governikus.com

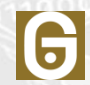

Governikus LZA Logo: Von Governikus KG, https://www.governikus.com

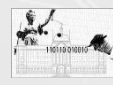

EGVP Logo: Von 'Die Website des Elektronischen Gerichts- und Verwaltungspostfachs', www.egvp.de

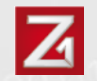

Zertificon Logo: Von Zertificon Solutions GmbH , https://www.zertificon.com/

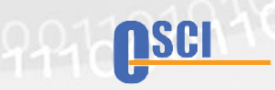

Logo der OSCI-Leitstelle Von Informationstechnikzentrum Bund - 2016 https://www.itzbund.de/

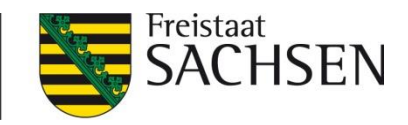

## Erfahren Sie mehr…

Sie finden uns unter: www.sid.sachsen.de

Riesaer Straße 7 01129 Dresden Telefon 0351 20545 0 Telefax 0351 20545 109

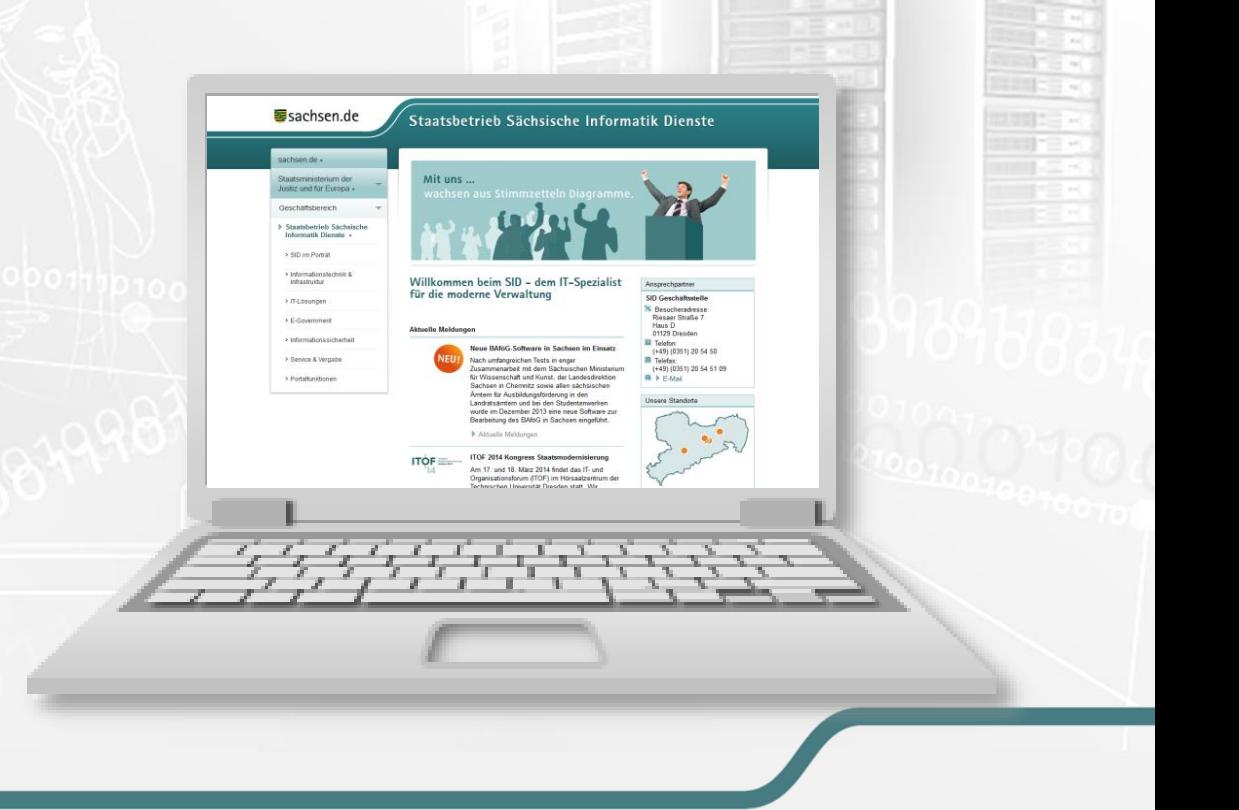